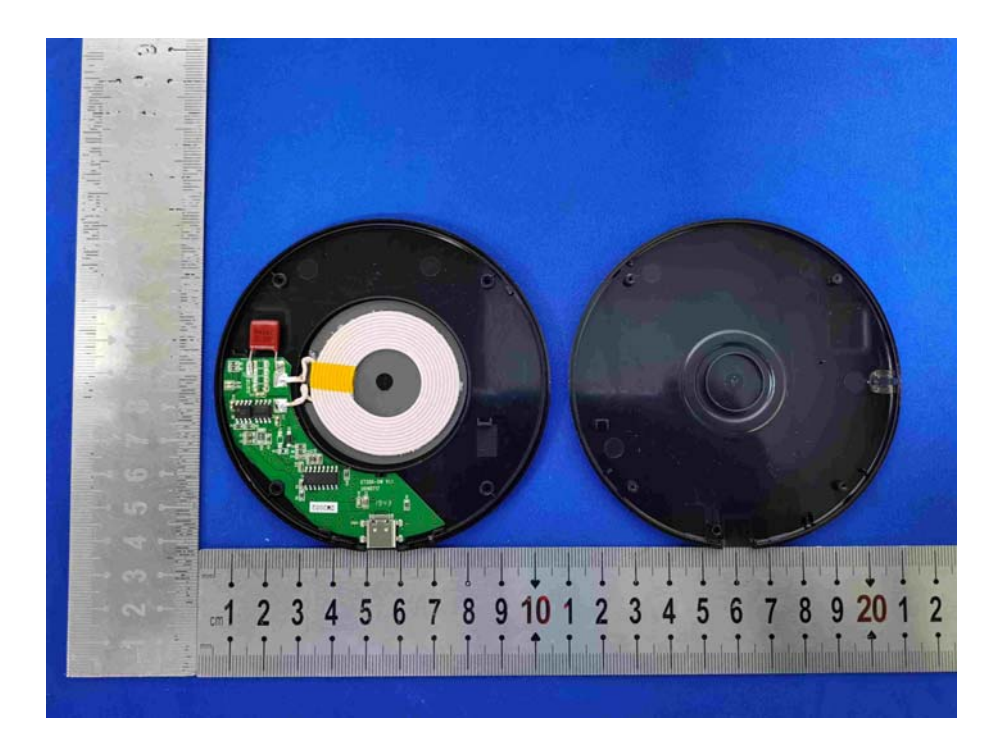

7厘. antennaä **in**<br>"""" .......  $1943$ 鷆 CAO  $\mathbf{r}_\mathbf{r}$ 鲸 <u>a mana amamping mga mga mga mga m</u> Q e

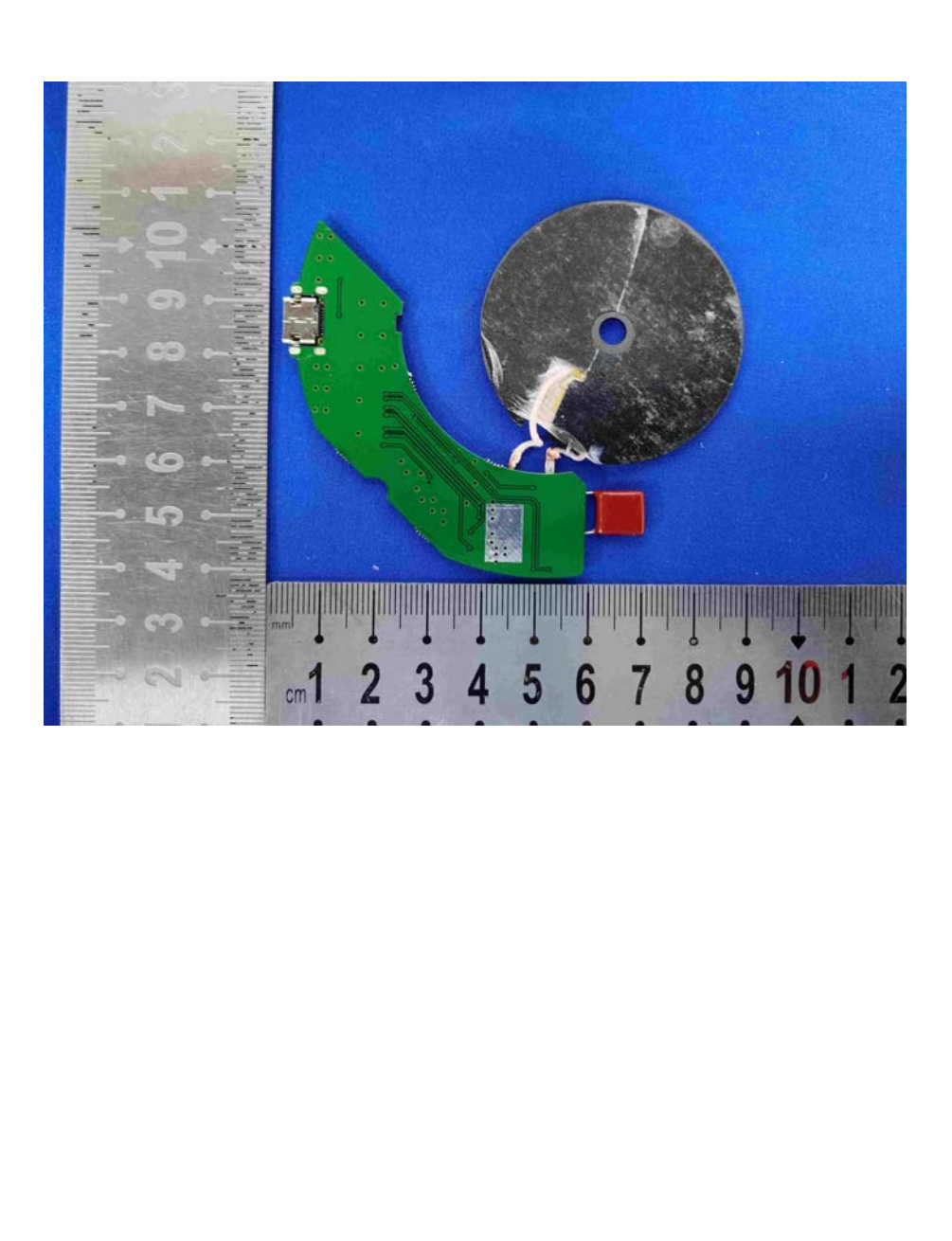